## **TD : Boucle répétitive for**

1. Exemple corrigé :

On définit la suite  $u_0 = 10$  *et*  $u_{n+1} = \sqrt{u_n}$ . Écrire un programme qui calcule et affiche  $u_n$  pour une valeur de n rentré à la main.

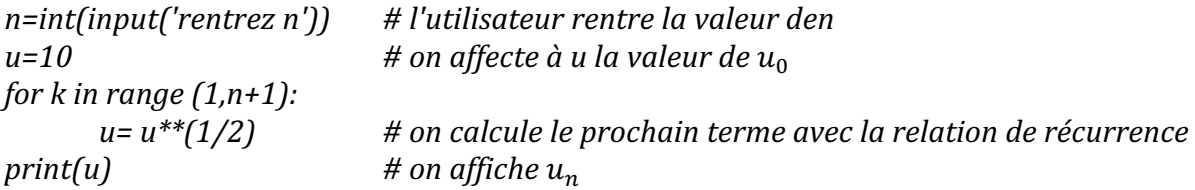

- 2. Écrire un programme qui demande un entier naturel  $n$  (non nul), qui calcule et affiche la somme des *n* premiers entiers non nuls. Essayer avec des valeurs de n et comparer la valeur affichée avec la formule du cours.
- 3. (a)  $\hat{E}$  forire un programme qui demande un entier naturel *n* (non nul), qui calcule et affiche n!. (b) \* Écrire un programme qui demande un entier naturel *n* (non nul) et un entier k inférieur ou égal à n, qui calcule et affiche  $\binom{n}{k}$ .
- 4. Écrire un programme qui demande un entier naturel n et qui calcule et affiche la somme des n premiers termes de la suite arithmétique de raison 3 et de premier terme 1.
- 5. Écrire un programme qui demande un entier naturel n et qui calcule et affiche la somme des n premiers termes de la suite géométrique de raison 3 et de premier terme 1.
- 6. Soit la suite  $(u_n)$  définie sur  $\mathbb{N}^*$  par  $u_1 = 1$  et  $u_{n+1} = 3u_n + 2$ .
	- (a) Écrire un programme qui demande la valeur de *n* et calcule et affiche tous les termes de la suite de  $u_1$  à  $u_n$ .
	- (b) Écrire un programme qui demande la valeur de *n* et calcule et affiche la somme des n premiers termes de cette suite.
- 7. Soit la suite  $(u_n)$  définie sur  $\mathbb N$  par :  $u_0 = 3$  et  $u_1 = 5$ , et  $u_{n+2} = u_{n+1} + 2u_n$ .
	- (a) Écrire un programme qui demande la valeur de  $n \geq 2$ et qui renvoie la valeur de  $u_n$ . Calculer ainsi  $u_{50}$ .
	- (b) Compléter ce programme pour qu'il affiche en plus la somme des n premiers termes de la suite.
- 8. Écrire un programme qui calcule la somme des 100 premiers entiers impairs.
- 9. Écrire un programme qui demande un entier n et calcule les deux quantités suivantes

$$
S_n = \sum_{k=1}^n \frac{2k+1}{k^2(k+1)^2} \text{ et } T_n = \frac{n(n+2)}{(n+1)^2}.
$$

Lancer le programme pour différentes valeurs de n. Que conjecturer ?

10. Écrire un programme qui calcule les deux quantités suivantes :

$$
\prod_{k=1}^{5} \frac{2^{2k}}{3^k} \text{ et } \prod_{k=1}^{10} \left(1 - \frac{1}{k}\right)
$$

11. Qu'affichent les programmes suivants ? Justifier avec un calcul.

```
5 \quad u=16 - for k in range(1, 15):
   7^{\circ}u=u+28 print(u)
(a)
    5 u=66 for k in range(1,5):
    \overline{7}u=2*u
    8 print(u)
(b)5
        u=1S=06
    7 - for k in range(1, 15):
    8
             u=u+29
             S = S + u10 print(S)
(c)5
        u=66
        S = 07 - for k in range(1,5):
    8
             u=2*u9
             S = S + u10
        print(S)(d)
```
12. Écrire sous forme de somme ce qu'affiche les programmes suivants :

```
5 S = 06 - for k in range(1, 100):
    7^{\circ}S = S + k*38 print(S)
(a)
    5<sup>-1</sup>S = 06 - for k in range(1, 101):
    \overline{7}S=S+(k-1)/(k+3)8
        print(S)(b)
```
- 13. Compléter les programmes suivants pour qu'ils calculent et affichent la valeur de  $u_n$  lorsque la suite  $(u_n)$  est définie par :
- (a)  $u_0 = 1$  *et*  $u_{n+1} = \sqrt{1 + u_n}$ .  $5 \quad u = \dots$  $6 -$  for k in range(1,n+1):  $7 \quad u = \ldots$  $8$  print(u)

(b)  $u_0 = 2$  *et*  $u_{n+1} = \frac{u_n}{u_{n+1}}$ . Ici, on veut afficher spécifiquement  $u_{100}$ .  $5 \, u = \, \ldots$  $6 -$  for k in range $(1, \ldots)$ :

 $7<sup>7</sup>$  $U = . . .$  $8$  print(u)

14. Exprimer à l'aide d'une somme double ce qu'affiche le programme suivant, la calculer algébriquement :

```
5
    n=int(input('rentrer n')))6
    S = 07 - for k in range(1, n+1):
    for i in range(k, n+1):
8 -9
     S=S+k/i10 print(S)
```
## **Corrigé**

```
2.	
n=int(input('rentrer un entier naturel n non nul'))
S=0for k in range(0,101):
      S=S+kprint(S)
3.	
(a)
n=int(input('rentrer un entier naturel n non nul'))
f=1 # on met 1 car on va multiplier
for k in range(1, n+1):
      f=f^*k(b)
n=int(input('rentrer un entier naturel n non nul'))
k=int(input('rentrer un entier k inférieur à n))S=1f=1for i in range(0,k):
      S=S^{*}(n-i) # cela calcule n!/(n-k)! = n(n-1)...(n-(k-1))f=f^*(i+1) # cela calcule k
print(S/f)
4.	
n=int(input('rentrer un entier naturel n non nul'))
S=1for k in range(0,n):
      S=S+3print(S)
5.
n=int(input('rentrer un entier naturel n non nul'))
S=1for k in range(0,n):
      S=S*3print(S)
6.	
   (a) n=int(input('rentrer un entier naturel n non null'))u=1print(u)
          for k in range(1, n+1):
             u=3*u+2print(u) \# on veut afficher tous les termes
```

```
(b) n=int(input('rentrer un entier naturel n non null'))
```

```
u=1S = ufor k in range(1,n):
            u=3*u+2S=S+uprint(S)
7.	
(a)
n=int(input('rentrer un entier naturel n non nul'))
u=5v=3for k in range(0,n):
     w=u
      u=u+2vv=w
print(v)
(b)
n=int(input('rentrer un entier naturel n non null'))u=5v=3S=u+vfor k in range(0,n):
      w=u # la variable w permet de garder en mémoire u
      u= u+2vv=w
     S=S+uprint(S)
8.
S=0for k in range(0,100): \# le premier nombre pair est 0=2*0S=S+(2*k+1)9.
```
Les valeurs sont égales pour différentes valeurs de n, donc on peut conjecturer que Sn=Tn pour tout n.